# **Adjutant Release Notes**

### **Version 1111.657**

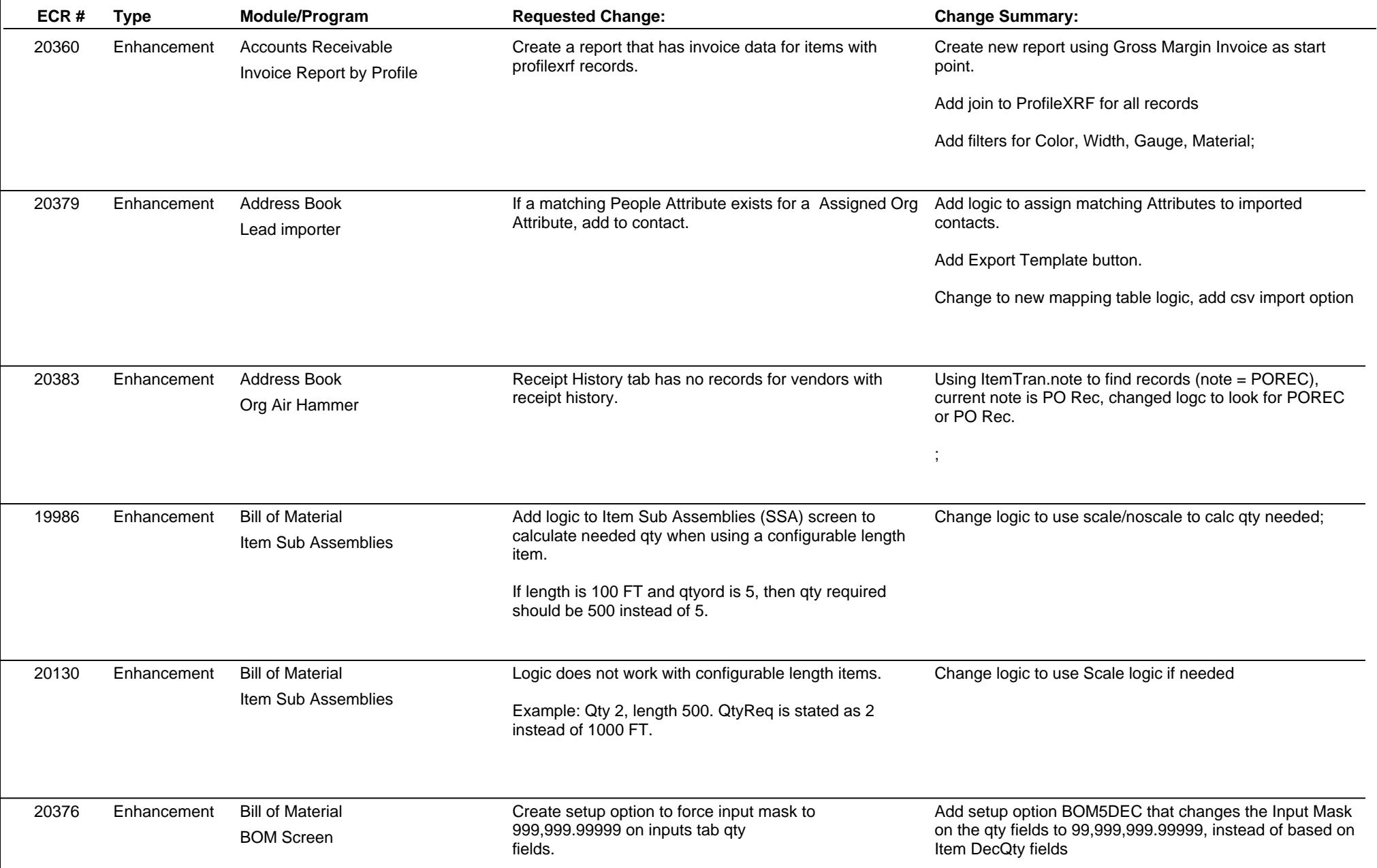

**ABIS, Inc.**

# **Adjutant Release Notes**

## **Version 1111.657**

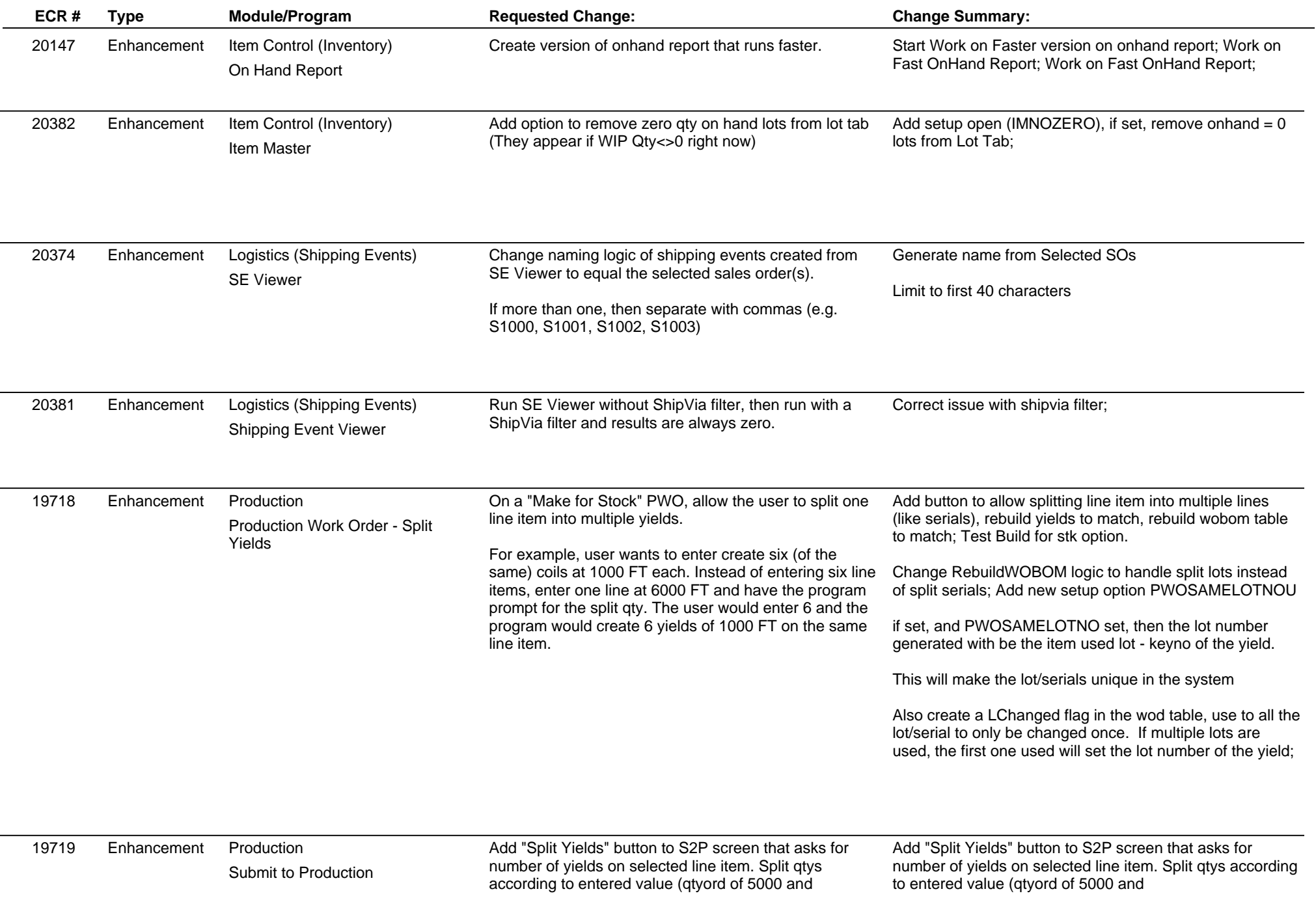

**11/16/11 12:12 PM Page 2**

**ABIS, Inc.**

## **Adjutant Release Notes**

#### **Version 1111.657**

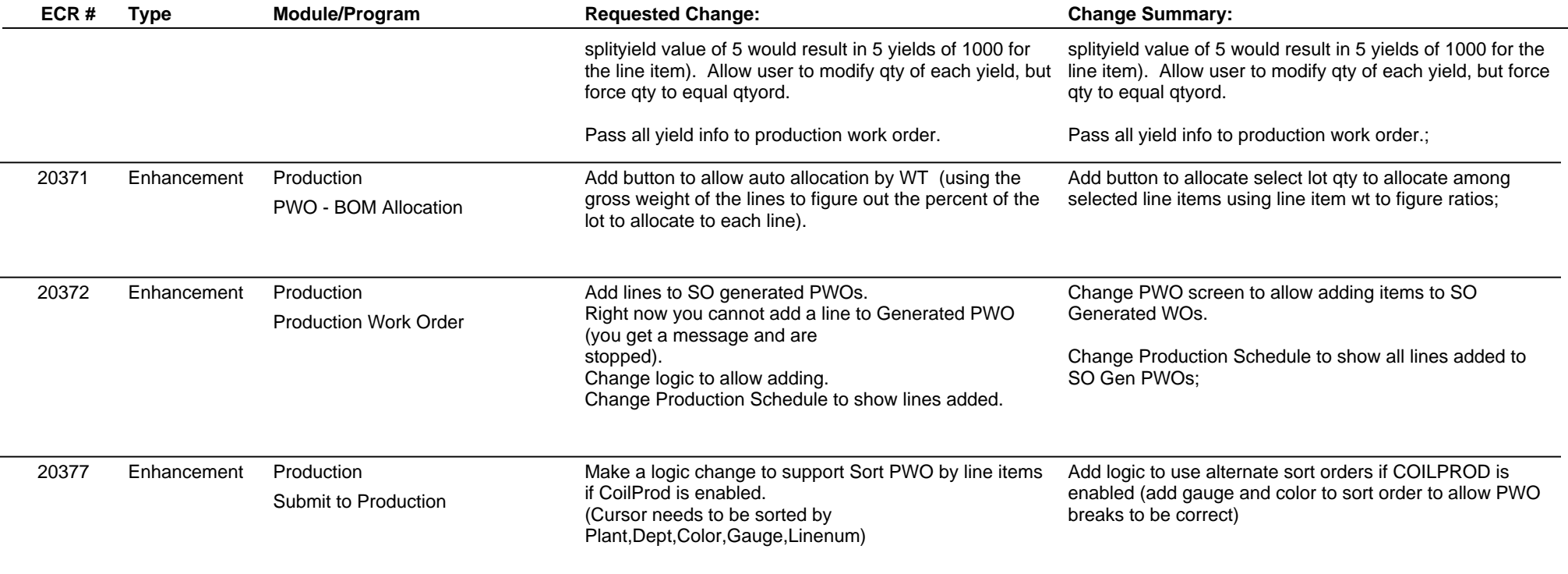

**Total Number of Changes: 15**